## **Camilla Pagotto**

Mestranda em Ecologia, Instituto Biociências, USP. O título de minha tese é: "Pequenos mamíferos arborícolas em um mosaicode vegetações em diferentes estádios sucessionais: influência da estrutura da floresta e disponibilidade de recursos sobre a distribuição das espécies.", orientado pela Profª Drª Renata Pardini.

# **Trabalho Final**

No meu projeto investigo como a regeneração florestal influência a guilda dos pequenos mamíferos arborícolas, para isso (além de outras variáveis) medidas sobre a estrutura da vegetação foram coletadas.

## **Plano A**

Estratificação vertical da folhagem

Para a quantificação da estratificação vertical da folhagem utilizei de uma vara de 3 m como mira para o estabelecimento de uma coluna imaginária de 15 cm de diâmetro, onde o limite inferior e superior das faixas de folhagem foram anotados. Essas medidas foram coletadas em 24 pontos por sítio de amostragem, um no início e outro no fim de 12 transectos de 15m. A metragem ocupada por folhagem em diferentes estratos da floresta (0-1 m, 1-5 m, 5-10 m, 10-15 m, 15-20 m, 20-25 m, e assim por diante) será calculada para cada um dos 24 pontos de amostragem de cada sítio.

Quero criar uma função onde a partir desses dados de quantificação da estratificação da vegetação, para cada um dos 24 pontos, eu posso extrair o grau de desconexão da vegetação ou seja, uma medida dos intervalos sem preenchimento por folhagem.

## **Comentários PI**

Promissora, mas não consigo avaliar completamente pq algumas coisas não ficaram claras. Pense nelas e vamos conversando:

- O primeiro passo para pensar na função é definir claramente input e outputs. Não entendi muito bem o que seria esta desconexão: um valor, um vetor com vários valores?
- Da mesma forma, não ficou muito claro para mim o formato de entrada de dados: uma planilha (dataframe)? O que vai ans linhas e nas colunas?
- Esta análise seria feita para cada ponto, certo? Então que tipo de gráfico ou resumo exploratório poderia ser produzido para mostrar a variação pelos pontos?

## **Resposta - Tentando fazer a função**

Paulo, a partir dos meus dados brutos de estratificação, como estes de uma vareta: 2,4-2,5 / 9,9-10 / 11-11,2 / 12-17, onde de 2,4 a 2,5 tem preenchimento de vegetação e de 2,5 a 9,9 não tem preenchimento, e assim por diante. Eu preciso do valor dos espaços sem preenchimento, então pensando em como começar a minha função, percebi que não tenho como "puxar" esses dados de uma planilha, já que tenho mais valores do que o número de linhas no excell, sendo assim, cada um dos dados de cada vareta terá que ser inserido na "unha". Como no exemplo abaixo, com intervalos de 0,01cm:

a←c(0,seq(2.4,2.5,0.01),seq(9.9,10,0.01),seq(11,11.2,0.01),seq(12,17,0.01))

b←diff(a) # diferença entre medidas de uma única vareta.

c←b[which(b[] > 0.02)] # para mim não importa valores menores que 0,02, pq o meu menor intervalo é de 0,05.

d←sum( c )

e←d/max(a) # preciso da soma dos valores dos espaços sem preenchimento dividido pelo maior valor (que é a altura do dossel em cada vareta)

ffff←mean(e1,e2,e3….e12) # média de todas as varetas, um valor por sítio.

Com esses passos eu consigo ter uma medida de espaços sem preenchimento divididos pela altura do dossel, o que seria uma medida de desconexão, o contrário dessa medida é a minha medida de interesse, que é a conexão de vegetação por sítio.

### **Plano B**

Para a quantificação das variáveis que possivelmente afetam a guilda dos pequenos mamíferos arborícolas (riqueza e abundância), foram amostrados 28 sítios em 3 estádios de regeneração florestal (médio, médio-avançado e avançado), onde foram coletados dados sobre disponibilidade de recursos alimentares (frutos e artrópodes de sub-bosque) e recursos espaciais (estrutura da vegetação).

Para uma análise exploratória desses dados, vou criar uma função onde serão estabelecidos previamente quem são as variáveis dependentes e independentes, e dessa forma sejam feitas correlações entre elas, além dos gráficos correspondentes.

#### **Comentários PI**

Outra boa idéia. novamente, pense com cuidado os dados de entrada e o que vc quer dar ao usuário como saída. No caso há várias maneiras de explorar correlações, e também de calculá-las. Uma cosia útil e com menos pressupostos são aquelas linhas de ajuste não paramétrico (splines) que mostrei na aula. Mas há várias outras maneiras de explorar relações entre variáveis. Um bom começo é o capítulo de análise exploratória do livro do Verzani.

### **Página de Ajuda**

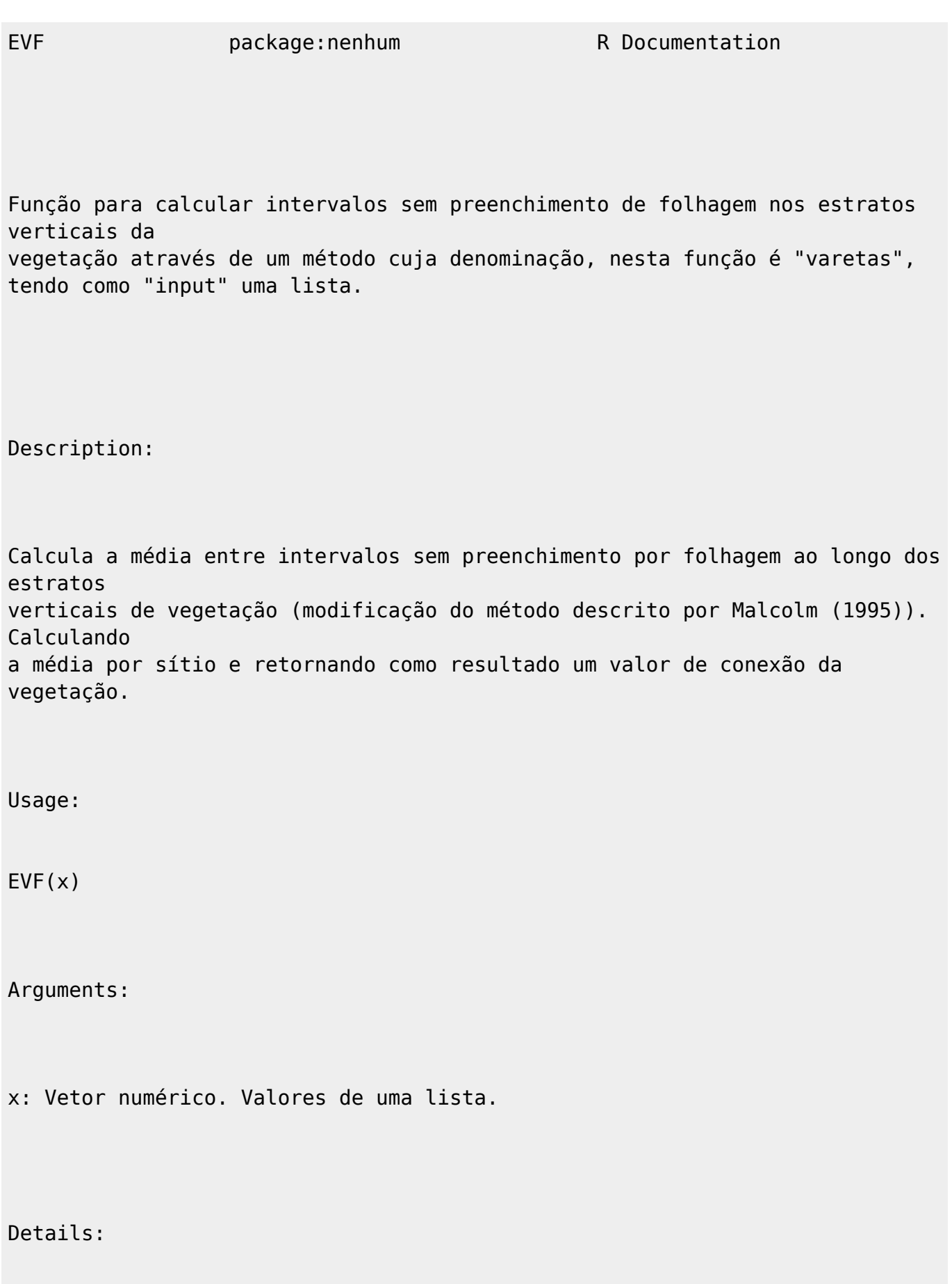

Através de uma lista informada pelo usuário, os vetores serão os valores das

varetas, onde os intervalos com preenchimento de vegetação estarão dentro de parênteses, e dentro deste um intervalo de sequencia (0.01) informado. A função roda mediante uma lista com os vetores concatenados. Os valores de dentro dessa lista (x) terão as médias das diferenças extraídas, uma média geral e um valor inverso(multiplicado por -1), que é o resultado final.

Value:

A média das diferenças entre os valores de uma lista é extraída. O resultado final é a média dos vetores, multiplicado por -1.

Author(s):

Camilla Presente Pagotto

capagotto@usp.br

References:

MALCOLM, J. R. Forest structure and the abundance and diversity of neotropical small mammals. In: Lowman, M. D.; Nadtorni, N. M. Forest Canopies. Academic Press. San Diego. pp 179-197. 1995. (para a descrição do método modificado de quantificação da estratificação vertical da folhagem).

CRAWLEY, M. J. The R Book. Wiley, New York, 2007.

See Also:

'lapply', para criar uma lista e extrair a diferença dentro dos vetores.

#### Examples:

 $a < -c(0, \text{seq}(2.4, 2.5, 0.01), \text{seq}(9.9, 10, 0.01), \text{seq}(11, 11.2, 0.01), \text{seq}(12, 17, 0.01))$  $b$   $\lt$   $\lt$  $c(0,seq(1, 3.75, 0.01),seq(10, 13, 0.01),seq(13.1, 15.2, 0.01),seq(17, 22, 0.01),seq$ (22.5,23,0.01))  $c < -c$ (seq(0,2.5,0.01),seq(3,4,0.01),seq(5.5,11,0.01))

dados<-list(a,b,c)

#### dados

```
EVF < -function(x)
```
#### **Código da Função**

```
EVF < -function(x)\{media.vareta < -rep(1, length(x))for(i in 1:length(x))
\overline{\mathcal{L}} difer<-diff(x[[i]])
          inter<-difer[which(difer[] > 0.02)]
          media.vareta[i]<-mean(inter)
          }
     media.total<-mean(media.vareta)
     conexao<- -1*media.total
     return(conexao)
     }
```
EVF(dados)

From: <http://ecor.ib.usp.br/> - **ecoR** Permanent link:  $\pmb{\times}$ **[http://ecor.ib.usp.br/doku.php?id=05\\_curso\\_antigo:r2010:alunos:trabalho\\_final:camillapagotto:start](http://ecor.ib.usp.br/doku.php?id=05_curso_antigo:r2010:alunos:trabalho_final:camillapagotto:start)** Last update: **2020/08/12 06:04**